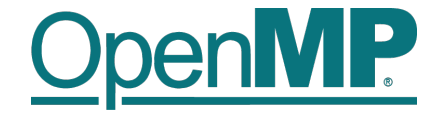

# **Programming OpenMP**

### *Parallel Region*

**Christian Terboven**

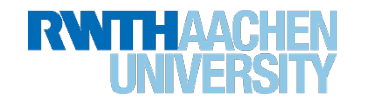

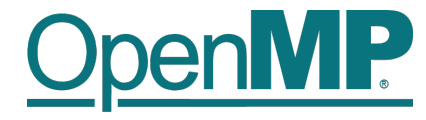

#### **OpenMP's machine model**

• OpenMP: Shared-Memory Parallel Programming Model.

#### All processors/cores access a shared main memory.

 Real architectures are more complex, as we will see later / as we have seen.

 Parallelization in OpenMP employs multiple threads.

2

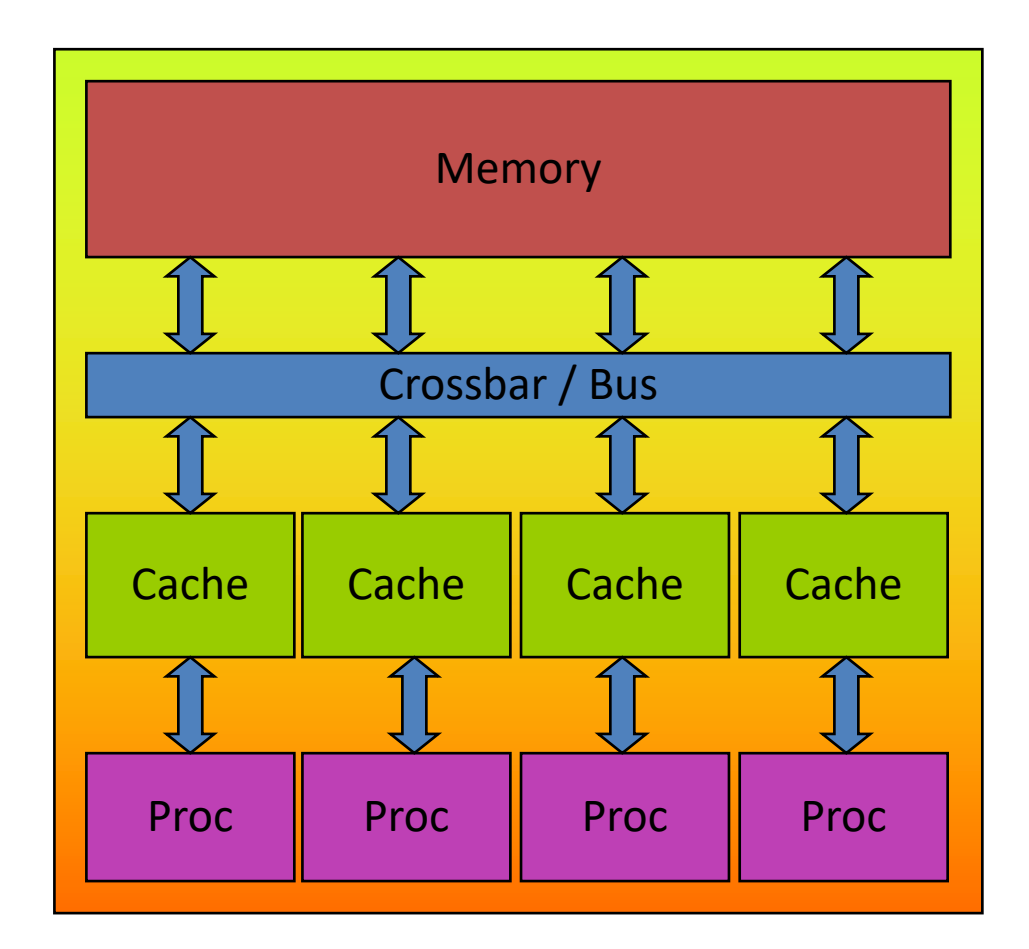

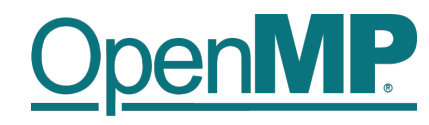

#### **The OpenMP Memory Model**

- All threads have access to the same, globally shared memory
- Data in private memory is only accessible by the thread owning this memory
- No other thread sees the change(s) in private memory

3

• Data transfer is through shared memory and is 100% transparent to the application

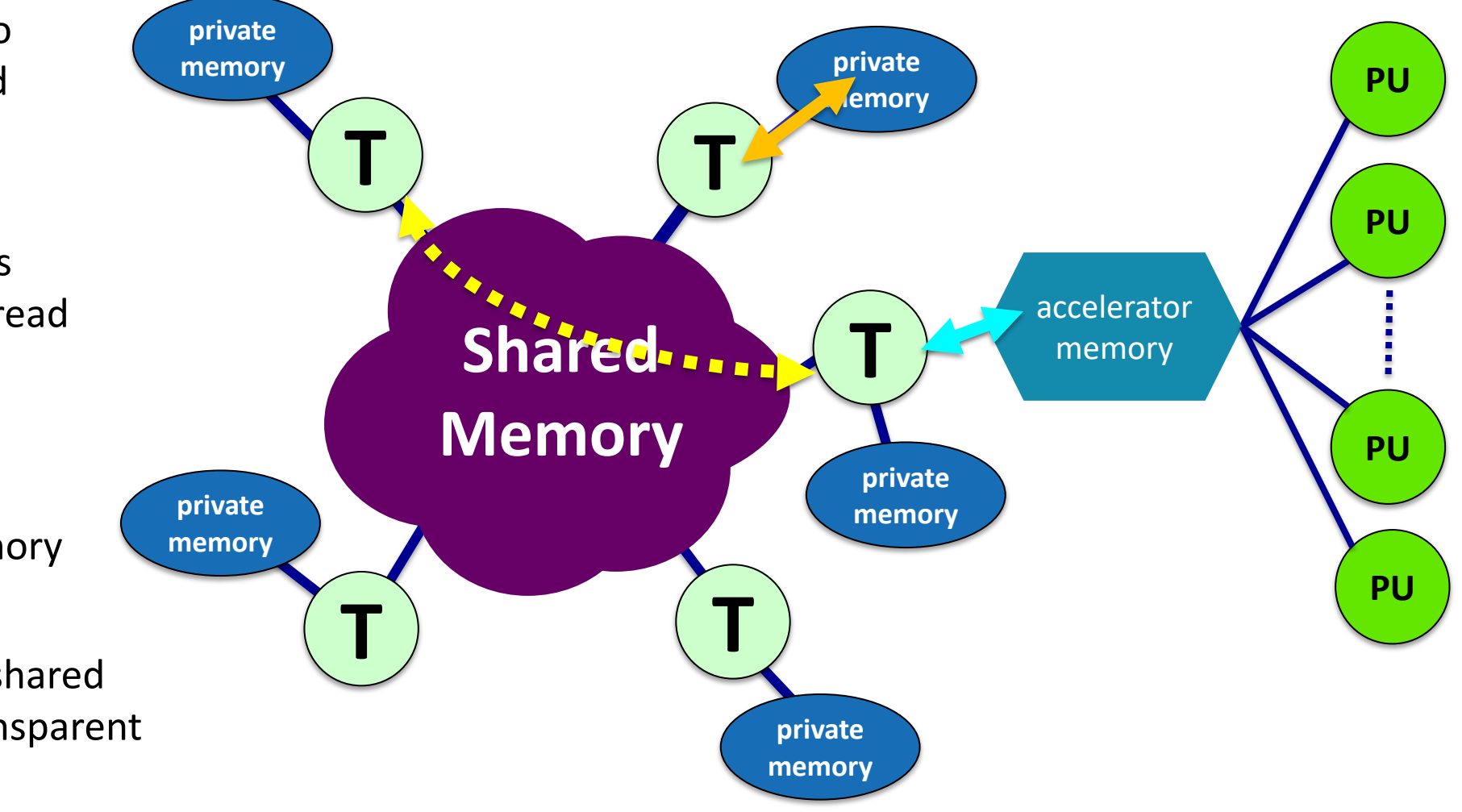

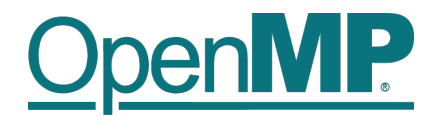

#### **The OpenMP Execution Model**

- OpenMP programs start with just one thread: The *Initial* thread.
- *Worker* threads are spawned at *Parallel Regions*, together with the Initial thread they form the *Team* of threads.
- In between Parallel Regions the Worker threads are put to sleep. The OpenMP *Runtime* takes care of all thread management work.
- Concept: *Fork-Join*.
- Allows for an incremental parallelization!

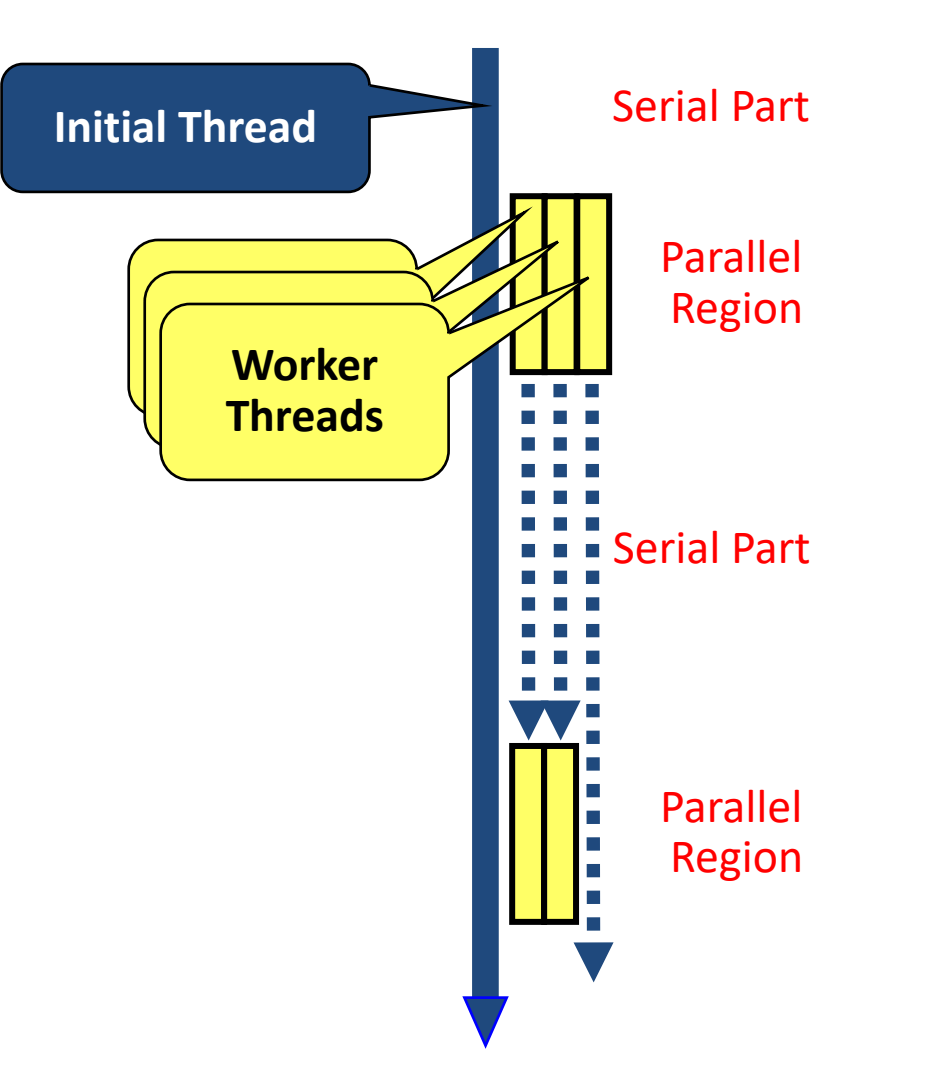

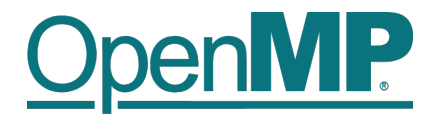

#### **Parallel Region and Structured Blocks**

• The parallelism has to be expressed explicitly.

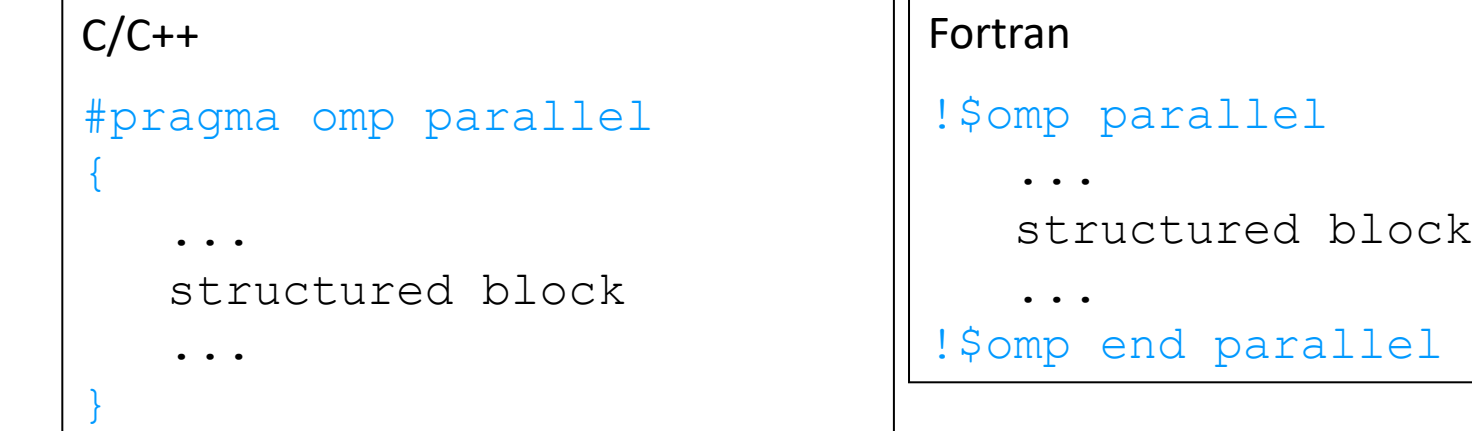

- *Structured Block*
	- Exactly one entry point at the top
	- Exactly one exit point at the bottom
	- Branching in or out is not allowed
	- Terminating the program is allowed (abort / exit)

```
Specification of number of threads:
```
- Environment variable: OMP\_NUM\_THREADS=…
- Or: Via num\_threads clause: add num threads (num) to the parallel construct

## P

#### **Starting OpenMP Programs on Linux**

• From within a shell, global setting of the number of threads:

export OMP\_NUM\_THREADS=4 ./program

• From within a shell, one-time setting of the number of threads:

OMP NUM THREADS=4 ./program

**Demo**

7

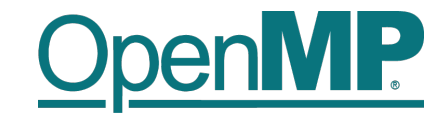

## **Hello OpenMP World**